## **3 axis motion control gyroscope – Ita board Diode modification**

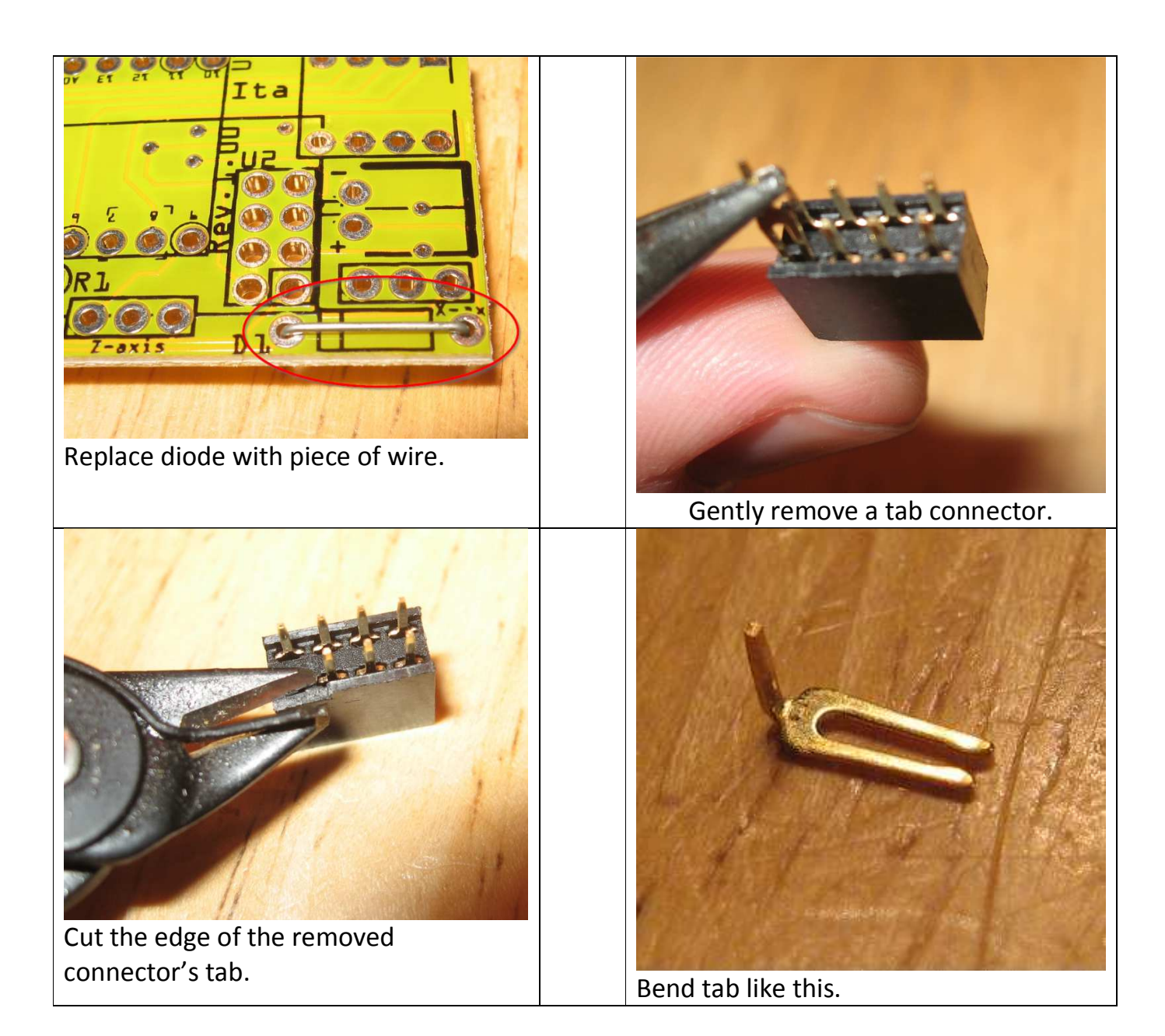

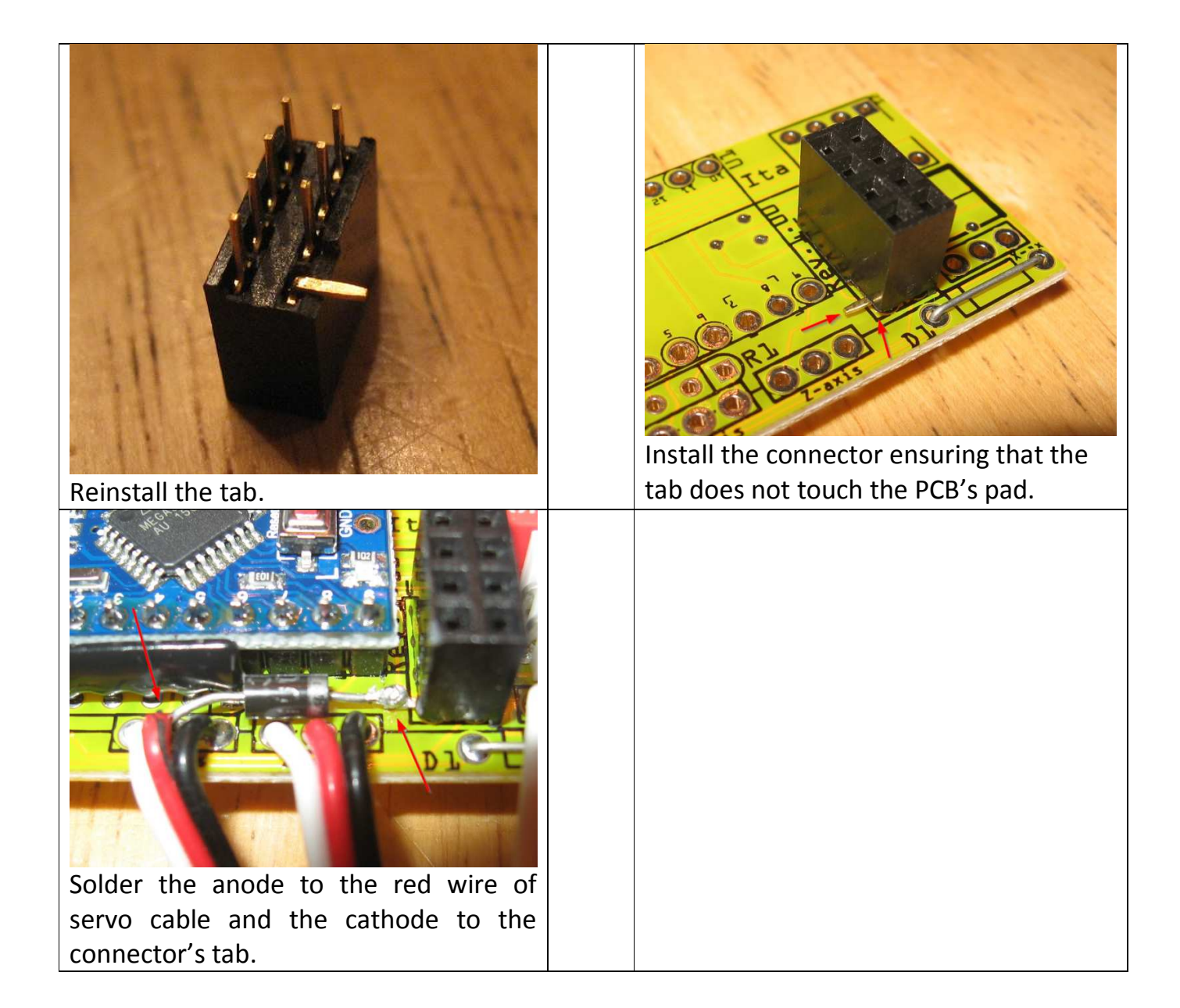